*<u>encuantros</u>* arte joven arte gaztea

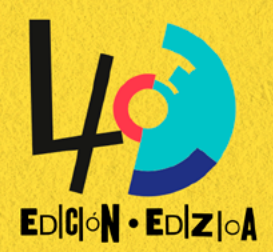

**Nombre del grupo o artista Taldearen edo artistaren izena**

**e-mail e-maila** **Persona de contacto (grupos) Kontaktua (taldeetan)**

**Fecha nacimiento Jaiotze data**

**Edad Adina**

**Población Herria**

**Código postal Posta kodea**

**DATOS DE TODOS LOS COMPONENTES (en caso de ser grupo) KIDE GUZTIEN DATUAK (taldea izanez gero)**

**Nombre y apellidos Izen eta abizenak**

**DNI NAN**

**Fecha de nacimiento Teléfono Jaiotze data**

**Telefono zenbakia**

**RRSS @Instagram Sare sozialak**

> **Consulta las bases [aquí](https://www.juventudnavarra.es/es/encuentros-arte-joven-2024) Kontsultatu oinarriak [hemen](https://www.juventudnavarra.es/es/encuentros-arte-joven-2024)**

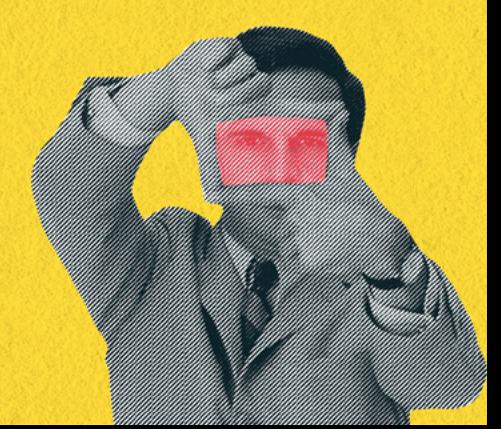

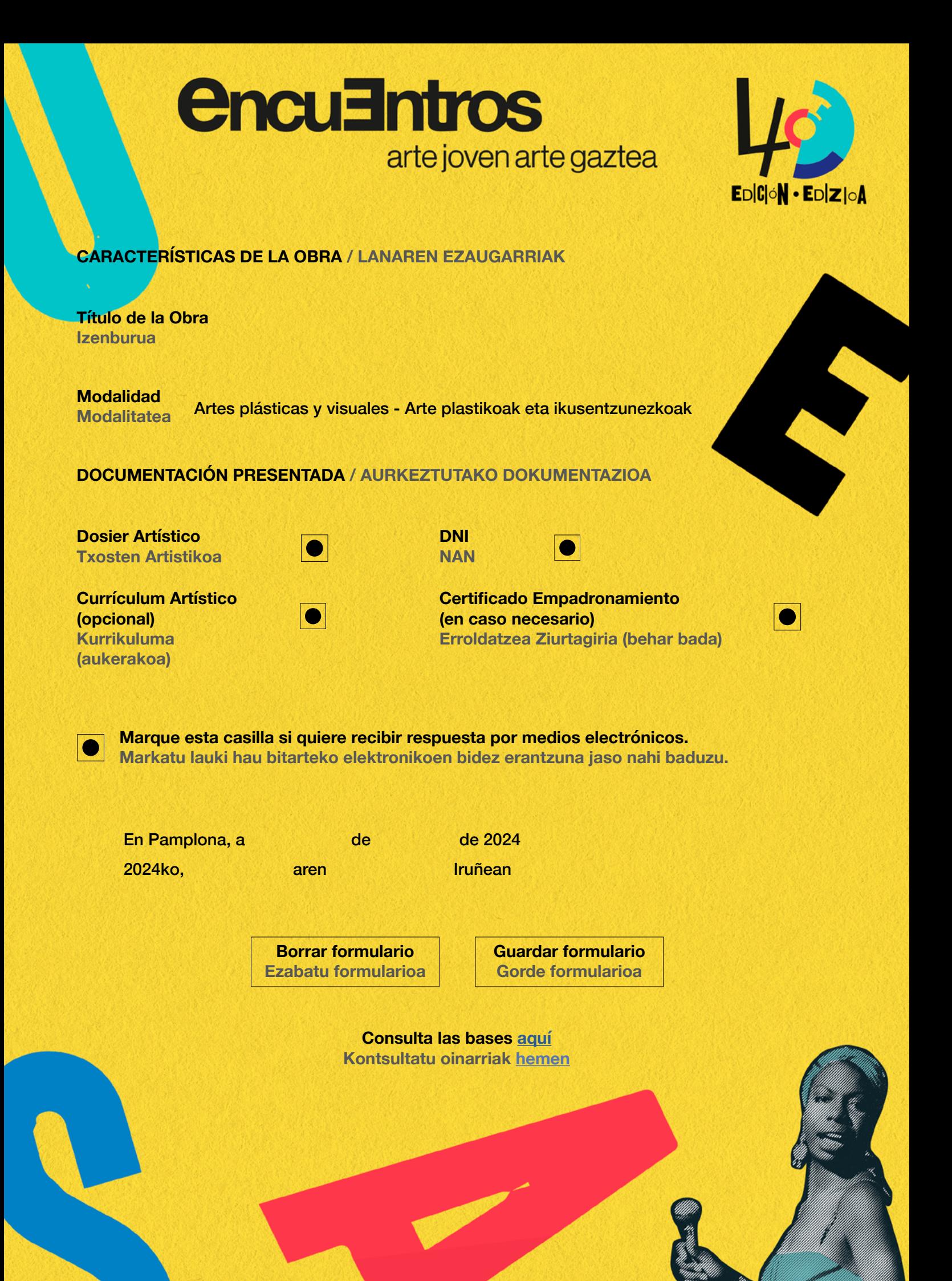